# Find a Customer Number

### Go to the General Information screen

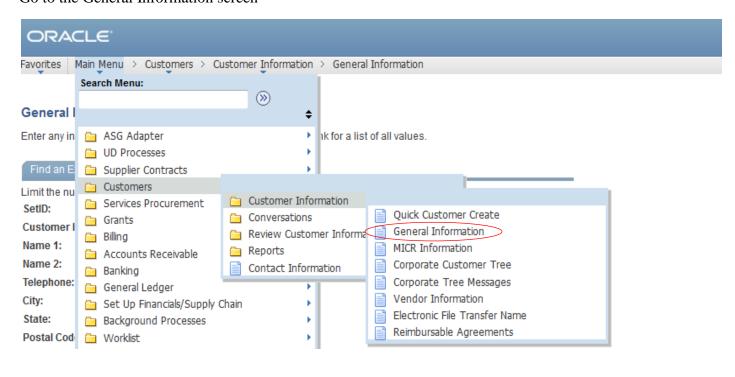

## Search for your Customer by Name

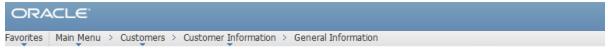

#### General Information

Enter any information you have and click Search. Leave fields blank for a list of all values.

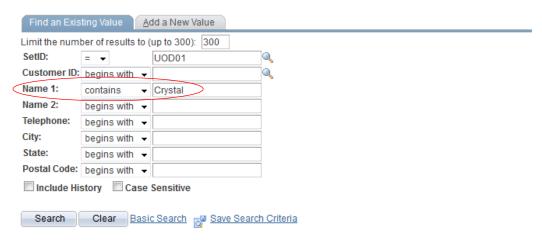

#### Search Results

| View All First 1-9 of 9 Last |             |                              |         |                  |            |       |             |
|------------------------------|-------------|------------------------------|---------|------------------|------------|-------|-------------|
| SetID                        | Customer ID | Name 1                       | Name 2  | <u>Telephone</u> | City       | State | Postal Code |
| UOD01                        | 20129       | 3FM3, LLC DBA Crystal Sports | (blank) | (blank)          | Newark     | DE    | 19702       |
| UOD01                        | 20129       | 3FM3, LLC DBA Crystal Sports | (blank) | 302-256-6837     | Newark     | DE    | 19702       |
| UOD01                        | 15797       | Crystal Concepts             | (blank) | 302-731-5400     | Newark     | DE    | 19711       |
| UOD01                        | 10256       | Crystal Inn                  | (blank) | (blank)          | North East | MD    | 21901       |